Module 3: Stack ADT

Dr. Natarajan Meghanathan Professor of Computer Science Jackson State University Jackson, MS 39217 E-mail: natarajan.meghanathan@jsums.edu

### Stack ADT

- Features (Logical View)
  - A List that operates in a Last In First Out (LIFO) fashion
  - Insertion and deletion can be performed only from one end (i.e., the top of the stack)
    - The last added item has to be removed first
  - Operations:
    - Push() adding an item to the top of the stack
    - Pop() delete the item from the top of
    - Peek() read the item in the top of the stack
    - IsEmpty() whether there is any element in the top of the stack
  - All the above operations should be preferably implemented in O(1) time.

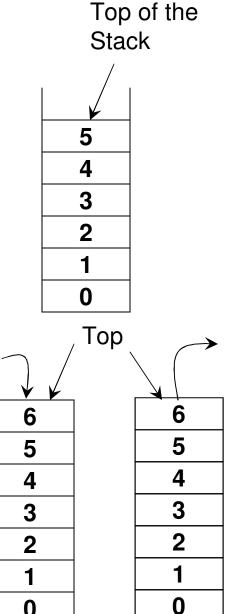

Pop

Push

#### Dynamic Array-based Implementation of Stack ADT

- List ADT
- Member variables
  - int \*array int maxSize int endOfArray
- Constructor
   List(int size)
- Member functions
   bool isEmpty()
   void resize(int s)
   void insert(int data)
   void insertAtIndex(int-insertIndex, int data)
   -int read(int index)- -void modifyElement(int-index,-int data) void deleteElement(int deleteIndex)-

- Stack ADT
  - Member variables int \*array int maxSize int topOfStack
- **Constructor** Stack(int size)
- Member functions

bool isEmpty() void resize(int s) void push(int data)

int peek()

int pop()

#### Code 3.1: Dynamic Array-based Implementation of Stack ADT

}

private: C++ int \*array; int maxSize; int topOfStack; // same as endOfArray

```
public:
```

}

bool isEmpty(){

```
if (topOfStack == -1)
return true;
```

```
return false;
```

private int array[]; Java private int maxSize; private int topOfStack;

```
public Stack(int size){
    array = new int[size];
    maxSize = size;
    topOfStack = -1;
}
```

public boolean isEmpty(){

```
if (topOfStack == -1)
return true;
```

return false;

```
Code 3.1 (C++): Dynamic Array-
based Implementation of Stack ADT
void resize(int s){
int *tempArray = array;
array = new int[s];
for (int index = 0; index < min(s, topOfStack+1); index++){
```

```
array[index] = tempArray[index];
```

```
maxSize = s;
}
```

void push(int data){ // same as insert 'at the end'

if (topOfStack == maxSize-1) resize(2\*maxSize);

array[++topOfStack] = data;

```
Code 3.1 (Java): Dynamic Array-
 based Implementation of Stack ADT
public void resize(int s){
  int tempArray[] = array;
  array = new int[s];
  for (int index = 0; index < Math.min(s, topOfStack+1); index++){
        array[index] = tempArray[index];
  }
  maxSize = s;
}
               public void push(int data){ // same as insert 'at the end'
                   if (topOfStack == maxSize-1)
                         resize(2*maxSize);
                   array[++topOfStack] = data;
```

#### Code 3.1 (C++): Dynamic Arraybased Implementation of Stack ADT

```
int peek(){
    if (topOfStack >= 0)
       return array[topOfStack];
    else
       return -1000000;
       // an invalid value to indicate empty stack
                      int pop(){
                         if (topOfStack >= 0){
                             return array[topOfStack--];
                             // the topOfStack is decreased by one after
                             // the value is retrieved
                         else
                             return -1000000;
                             // an invalid value to indicate empty stack
```

#### Code 3.1 (Java): Dynamic Arraybased Implementation of Stack ADT

```
public int peek(){
       if (topOfStack >= 0)
               return array[topOfStack];
       else
               return -1000000;// an invalid value indicating
                               // stack is empty
}
                  public int pop(){
                        if (topOfStack >= 0){
                               return array[topOfStack--];
                               // the topOfStack is decreased by one
                        }
                        else
                               return -1000000; // an invalid value indicating
                                            // stack is empty
                   }
```

#### **Implementation of Stack**

#### Dynamic Array vs. Singly/Doubly Linked List

- Push
  - Array: O(n) time, due to need for resizing when the stack gets full
  - Singly Linked List:  $\Theta(n)$  time
  - Doubly Linked List: O(1) time
- Pop
  - Array: O(1) time
  - Singly Linked List:  $\Theta(n)$  time
  - Doubly Linked List: O(1) time
- Peek
  - Array: O(1) time
  - Singly Linked List:  $\Theta(n)$  time
  - Doubly Linked List: O(1) time
- A singly linked list-based implementation would be the most time consuming, as we would need to traverse the entire list for every push, pop and peek operation.

Code 3.2: **Doubly Linked** List-based Implementation of Stack private: Class Node (C++) Overview int data: Node\* nextNodePtr; Node\* prevNodePtr; public: Node() void setData(int) int getData()

void setNextNodePtr(Node\* )

void setPrevNodePtr(Node\* )

Node\* getNextNodePtr( )

Node\* getPrevNodePtr()

```
private:
                        Class Stack (C++)
      Node* headPtr;
      Node* tailPtr;
public:
      Stack(){
             headPtr = new Node();
             tailPtr = new Node();
             headPtr->setNextNodePtr(0);
             tailPtr->setPrevNodePtr(0);
       }
      Node* getHeadPtr(){
             return headPtr;
       }
      Node* getTailPtr(){
             return tailPtr;
      bool isEmpty(){
             if (headPtr->getNextNodePtr() == 0)
                    return true;
             return false;
```

#### Code 3.2: Doubly Linked List-based Implementation of Stack

#### **Class Node (Java) Overview**

private int data; private Node nextNodePtr; private Node prevNodePtr;

public Node()
public void setData(int)
public int getData()
public void setNextNodePtr(Node)
public Node getNextNodePtr()
public void setPrevNodePtr(Node)
public Node getPrevNodePtr()

#### **Class Stack (Java)**

#### class Stack{

private Node headPtr; private Node tailPtr;

```
public Stack(){
    headPtr = new Node();
    tailPtr = new Node();
    headPtr.setNextNodePtr(null);
    tailPtr.setPrevNodePtr(null);
}
```

```
public Node getHeadPtr(){
     return headPtr;
}
```

public Node getTailPtr(){
 return tailPtr;
}

public boolean isEmpty(){

```
if (headPtr.getNextNodePtr() == null)
return true;
```

return false;

}

### **Push Operation**

Scenario 1: There is no node currently in the stack

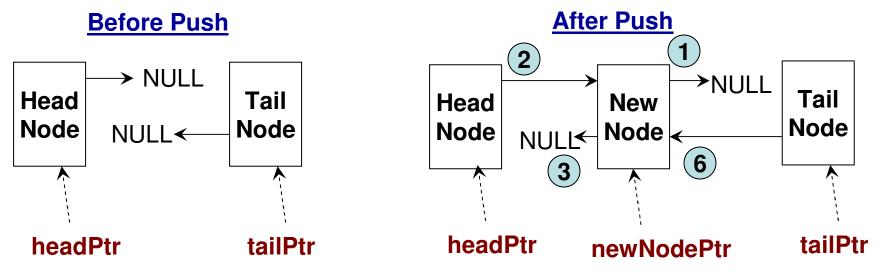

### **Push Operation**

#### Scenario 2: There is at least one node already in the stack

// Before the new node is pushed, the prevNodePtr for the "tail node"
// would be pointing to the last node in the stack and the nextNodePtr
// for that last node would be pointing to NULL.

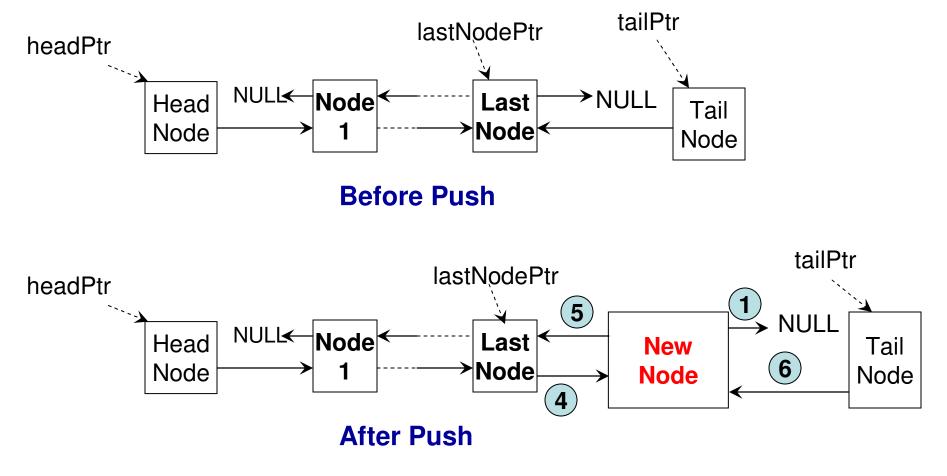

#### void push(int data){

}

```
Code 3.2 (C++)
```

```
Node* newNodePtr = new Node();
newNodePtr->setData(data);
newNodePtr->setNextNodePtr(0); 1
```

```
Node* lastNodePtr = tailPtr->getPrevNodePtr();
```

```
if (lastNodePtr == 0) { // There is no other node in the Stack (Scenario 1)
```

```
headPtr->setNextNodePtr(newNodePtr); 2
newNodePtr->setPrevNodePtr(0); 3
```

else{ // There is at least one node already in the Stack (Scenario 2)

```
lastNodePtr->setNextNodePtr(newNodePtr); 4
newNodePtr->setPrevNodePtr(lastNodePtr); 5
```

```
}
Whatever be the case, the
tailPtr->setPrevNodePtr(newNodePtr); 6 prevNodePtr for the tail node
will point to the newly pushed node
```

}

public void push(int data){

Code 3.2 (Java)

```
Node newNodePtr = new Node();
newNodePtr.setData(data);
newNodePtr.setNextNodePtr(null); 1
```

```
Node lastNodePtr = tailPtr.getPrevNodePtr();
```

} // There is at least one node already in the Stack
else{ (Scenario 2)

lastNodePtr.setNextNodePtr(newNodePtr); 4
newNodePtr.setPrevNodePtr(lastNodePtr); 5

}

}

tailPtr.setPrevNodePtr(newNodePtr); 6

Whatever be the case, the prevNodePtr for the tail node will point to the newly pushed node

### Pop Operation

# Scenario 1: There will be no node in the Stack after the Pop (i.e., there is just one node in the Stack before the Pop)

// Before Pop: The Head Node's nextNodePtr and the Tail Node's prevNodePtr are both pointing to the only node in the stack.

// After Pop: Both the Head Node's nextNodePtr and the Tail Node's prevNodePtr are set to NULL

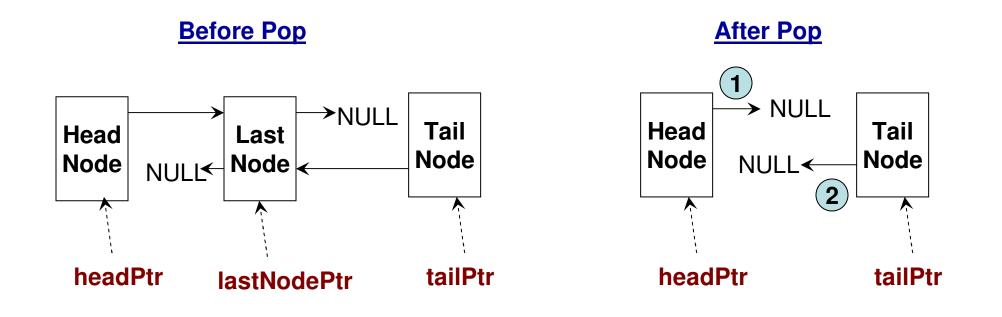

#### **Pop Operation**

# Scenario 2: There will be at least one node in the stack after the Pop operation is executed

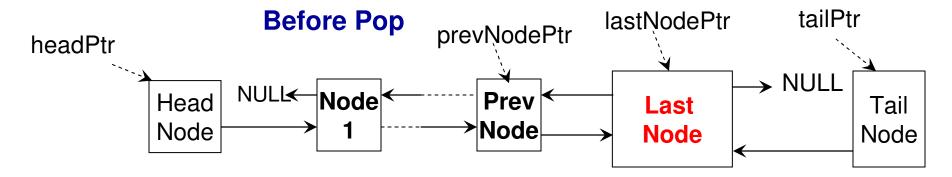

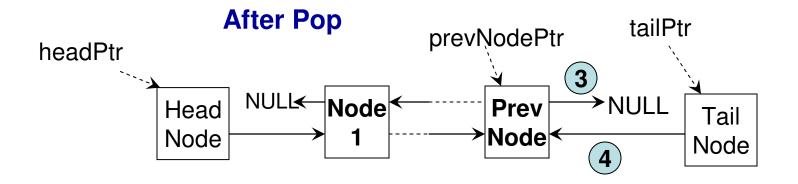

int pop(){

```
Code 3.2 (C++)
```

```
Node* lastNodePtr = tailPtr->getPrevNodePtr();
Node* prevNodePtr = 0;
```

```
int poppedData = -100000; //empty stack
```

```
if (lastNodePtr != 0){ // If there is at least one node in the Stack before Pop
      prevNodePtr = lastNodePtr->getPrevNodePtr();
      poppedData = lastNodePtr->getData();
}
else // If the Stack is empty before pop, return an invalid value
      return poppedData;
if (prevNodePtr != 0){ // If there is going to be at least one node in the
      prevNodePtr->setNextNodePtr(0); 3
                                                     Stack after the pop
      tailPtr->setPrevNodePtr(prevNodePtr); 4
                                                            (Scenario 2)
}
else { // If there is going to be no node in the Stack after the pop
      headPtr->setNextNodePtr(0); (1)
                                                        (Scenario 1)
      tailPtr->setPrevNodePtr(0); 2
```

```
return poppedData;
```

}

public int pop(){

```
Code 3.2 (Java)
```

```
Node lastNodePtr = tailPtr.getPrevNodePtr();
Node prevNodePtr = null;
```

```
int poppedData = -100000; //empty stack
```

```
else // If the Stack is empty before Pop, return an invalid value return poppedData;
```

```
else{ // If there is going to be no node in the Stack after the pop
headPtr.setNextNodePtr(null); 1 (Scenario 1)
tailPtr.setPrevNodePtr(null); 2
```

```
return poppedData;
```

}

### Code 3.2: Peek Operation

}

public int peek() { Java

Node lastNodePtr = tailPtr.getPrevNodePtr();

```
if (lastNodePtr != null)
        return lastNodePtr.getData();
else
```

return -100000; // empty stack

```
#include <string>
#include <cstring>// to get the character array of a string
#include <iostream>
#include <algorithm> // reverse
using namespace std;
```

int main(){

string originalString;

#### Code 3.3 (C++): String Processing Example

cout << "Enter a string: "; getline(cin, originalString); To read more than word (a line) as string string upperCaseString(""); Initialize a new string as an empty string of the original string as well as reverses the string for (int index = 0; index < originalString.size(); index++){</pre>

```
char c = originalString[index]; Getting the character at a specific index
upperCaseString += toupper(c);
To get the uppercase version of a character
```

```
}
```

```
cout << upperCaseString << endl;</pre>
```

```
reverse(originalString.begin(), originalString.end()); Reverse the string from its end to its beginning
```

```
cout << "reversed string: " << originalString << endl;</pre>
```

```
return 0;
```

```
import java.util.*;
```

}

}

class StringProcessing{

This code reads a string (of possibly more than one Word) from the user and prints a new string that has the uppercase characters

Code 3.3

public static void main(String[] args){ of the original string as well as reverses the string

Scanner input = new Scanner(System.in);

```
String originalString;
                                                                                                                                                                                                                                                                                        (Java): String
                              System.out.print("Enter a string: ");
                              originalString = input.nextLine();
                                                                                                                                                                                                                                                                                                    Processing
         To read more than word (a line) as string
                              String upperCaseString = "";
Initialize a new string as an empty string
                              for (int index = 0; index < originalString.length(); index++){</pre>
                                                 \frac{1}{1} \frac{1}{1} \frac{1}
                                                 upperCaseString += Character.toUpperCase(c);
                                                                                                                                                                                                                                                    specific index
                                                                                                                                         To get the uppercase version of a character
                              }
                                                                                                                                                                                     Note: String objects are not mutable in Java.
                              System.out.println(upperCaseString);
                                                                                                                                                                                     Hence, we have to create a new String object
                             String reverseString = "";
                                                                                                                                                                                     that is the reverse of the original string.
                             for (int index = originalString.length()-1; index >= 0; index--)
                                                       reverseString += originalString.charAt(index);
                                                                                                                                                                                                                                                                           Reverse the string from its end
                                                                                                                                                                                                                                                                          to its beginning
                             System.out.println("reverse string: "+reverseString);
```

### Parentheses Balance

- By parenthesis, we refer to the following symbols
  - (), { }, [ ]
- The problem is about checking whether corresponding to each opening parenthesis there is a corresponding closing parenthesis in correct order.
- Examples for balanced parentheses
  - { [ ] ( ( ) ) }
     [ ( { } ) [ ] ]
     ( { } [ ( ) ] )
- Examples for unbalanced parentheses
  - [ [ ) ] - { ( ) [ }

#### Parentheses Balance (Program Logic)

- Logic to determine whether the parentheses in an expression are balanced or not. (We could use a Linked List or Dynamic Array-based Stack).
  - Input the expression as a string and read it one character at a time.
  - If the character read is a opening parenthesis, then push it into the stack
  - If the character read is a closing parenthesis, then pop the stack and check if the popped symbol is a matching opening parenthesis.
    - If so, continue.
    - Otherwise, stop and say, parenthesis is not balanced.
  - If the character read does not match with any of the above six symbols, then stop the program and say there is an invalid symbol in the input expression.

#### Code 3.4 (C++): Parentheses Balancing

int main(){

Stack stack;

Note: We will use the implementation of stack using doubly linked list. We will replace all the 'int' in the doubly linked list – based stack code to 'char' as appropriate

```
string expression;
cout << "Enter an expression: ";
cin >> expression;
```

```
int index = 0;
```

```
while (index < expression.size()){</pre>
```

```
char symbol = expression[index];
if (symbol == '{' || symbol == '(' || symbol == '['){
    stack.push(symbol);
    index++;
    continue;
}
```

```
else if (symbol == '}' || symbol == ')' || symbol == ']'){
                                                                Code 3.4
            char topSymbol = stack.pop();
                                                                    (C++):
            if ( (topSymbol == '{' && symbol == '}') ||
               (topSymbol == '(' && symbol == ')') ||
                    (topSymbol == '[' && symbol == ']') ){
                                                             Parentheses
                         index++;
                         continue;
                                                                Balancing
             }
            else{
                   cout << "parenthesis not balanced!!" << endl;</pre>
                   return 0;
            }
      }
      else{
        cout << "Invalid symbol "<< symbol << " in the expression!!" << endl;
        return 0;
      }
}
cout << expression << " is balanced!!" << endl;
```

return 0;

}

#### Code 3.4 (Java): Parentheses Balancing

class DoublyLinkedList{

public static void main(String[] args){

String expression;

Note: We will use the implementation of stack using doubly linked list. We will replace all the 'int' in the single linked list – based stack code to 'char' as appropriate

```
Scanner input = new Scanner(System.in);
System.out.print("Enter an expression: ");
expression = input.nextLine();
```

```
Stack stack = new Stack();
```

int index = 0;

```
while (index < expression.length()){
```

```
char symbol = expression.charAt(index);
```

```
if (symbol == '{' || symbol == '(' || symbol == '['){
    stack.push(symbol);
    index++;
    continue;
}
```

```
else if (symbol == '}' || symbol == ')' || symbol == ']'){
                                                           Code 3.4
            char topSymbol = stack.pop();
                                                              (Java):
            if ( (topSymbol == '{' && symbol == '}') ||
               (topSymbol == '(' && symbol == ')') ||
                   (topSymbol == '[' && symbol == ']')){ Parentheses
                         index++;
                                                           Balancing
                         continue;
            }
            else{
                 System.out.println("parenthesis not balanced!!");
                 return;
             }
      }
      else{
       System.out.println("Invalid symbol "+ symbol + " in the expression!!");
      return;
       2
}
System.out.println(expression + " is balanced!!");
```

}

}

# Example (C++) for String Tokenization (breaking a string into tokens based on delimiters)

```
Code 3.5
#include <iostream>
#include <string>
#include <cstring>
                    // for C-style string processing as character array
using namespace std;
                           In this example program, we will count the number of
int main(){
                           Symbols and the sum of the integers that appear in
                           an input string 'sample'
      string sample;
      cout << "Enter an expression: ";
      getline(cin, sample); Get a line of words as a string, sample
                                                           Create a character array
                                                         of size one more than the
      char* sampleArray = new char[sample.length()+1];
                                                  length of the string and copy the
      strcpy(sampleArray, sample.c str());
          elements from the string 'sample' to the Character array 'sampleArray'
      char* cptr = strtok(sampleArray, ", ");
                                            Set up a tokenizer for the character
                                            Array with , and blank space as
      int numSymbols = 0;
                                             Delimiters. The tokenizer will return
      int sumIntegers = 0;
                                            Tokens as character arrays (strings)
```

```
while (cptr != 0) { Run the while loop unless the pointer
                            Corresponding to a token (character array) is NULL
               string token(cptr);
                                     Generate a string 'token' corresponding to the
               \begin{array}{c} \textbf{Character array} \\ \textbf{if ( (token.compare("@") == 0) } \parallel \end{array}
                  (token.compare("!") == 0) ||
                                                         The 'compare' function returns
                       (token.compare("#") == 0) ∥
                                                         0 if the two strings are equal
Code 3.5 (C++) (token.compare("$") == 0)
                       (token.compare("%") == 0)){
                      numSymbols++;
                                           Keep track of the number of symbols
               }
               else{
                                              The 'stoi' function converts a string
                      int value = stoi(token); to the integer representing it. For
                      sumIntegers += value; example, if '13' is the string token, it
               }
                                              is now transformed to an integer 'value'
               cptr = strtok(NULL, ", "); Syntax of the strtok function to read the
        }
                                             next token in the original string
```

```
cout << "number of operators: " << numSymbols << endl;
cout << "sum of the integers: " << sumIntegers << endl;</pre>
```

return 0;
}

#### Example (Java) for String Tokenization (breaking a string into tokens based on delimiters) Code 3.5

import java.util.\*; // to use the StringTokenizer and Scanner class
In this example program, we will count the number of
class stringTokenizing{ Symbols and the sum of the integers that appear in
an input string 'sample'
public static void main(String[] args){

```
String sample;
Scanner input = new Scanner(System.in);
```

```
Get a line of words as a string, sample
System.out.print("Enter an expression: ");
sample = input.nextLine();
```

```
int numSymbols = 0;
int sumIntegers = 0;
```

Set up a tokenizer for the character Array with , and blank space as Delimiters. The tokenizer will return Tokens as strings

StringTokenizer stk = new StringTokenizer(sample, ", ");

```
while (stk.hasMoreTokens()){ Run the while loop until there are tokens
                                      remaining
                String token = stk.nextToken(); Retrieve the next token for the
                                               Original string 'sample'
                if ( (token.equals("@") ) ||
                  (token.equals("!"))
                                                The 'equals' function returns
                       (token.equals("#"))||
                                                true if the two strings are equal
                       (token.equals("$"))
Code 3.5 (Java)
                       (token.equals("%"))){
                      numSymbols++;
                                       Keep track of the number of symbols
                }
                else{
                      int value = Integer.parseInt(token);
                      sumIntegers += value; The Integer.parseInt function returns
                }
                                            the integer embedded inside a string
         }
```

System.out.println("number of operators: " + numSymbols); System.out.println("sum of the integers: " + sumIntegers);

}

}

#### Order of Operation (Operator Precedence)

- 1) Parenthesis: ( ), { }, [ ]
- 2) Exponent: In case of a tie, we evaluate from right to left. Example:  $3^2^4 = 3^{16} = 43046721$
- 3) Multiplication and Division: Break the tie, by evaluating from left to right.
- 4) Addition and Subtraction: Break the tie, by evaluating from left to right.

Example:

1) 5+8/4=5+2=72) 12/6\*3=2\*3=63) 4\*5/2-7+3 =20/2-7+3 =10-7+3 =3+3=64)  $4*\{5/(2-7)+3\}$   $=4*\{5/(-5)+3\}$  $=4*\{-1+3\}=8$ 

# Infix, Prefix and Postfix

- Infix: LeftOperand <Operator> RightOperand
  - Example: 2 + 3
- Prefix: <Operator> LeftOperand RightOperand
  - Example: + 2 3
- Postfix: LeftOperand RightOperand <Operator>
  - Example: 2 3 +
- Infix expressions use the order of operation to break the ties.
- Prefix and Postfix expressions do not require the order of operation.
  - In both prefix and postfix expressions, each operand will be associated only with one operator and hence no need to use rules of operator precedence.
  - For example: consider a + b \* c: this expression (infix notation) needs to use operator precedence for evaluation
  - + a \* b c is the prefix notation and abc\*+ is the postfix notation

## **Evaluation of Postfix Expression**

Consider an infix expression: A \* B + C \* D - EIf evaluated in infix, the expression needs to be evaluated as follows:

(A \* B) + (C \* D) - E{ (A \* B) + (C \* D)} - E Converting this to postfix  $(AB^*) + (CD^*) - E$  $(AB^*) (CD^*) + - E$ 

 $(AB^{*})(CD^{*}) + E -$ 

Removing the parenthesis, the final postfix expression is: AB\*CD\*+E-

#### **Evaluation Logic:**

Scan the expression from left to right.

If we see an operand in the expression, push it into the stack.

If we see an operator, we pop the last two items from the stack, apply the operator on the two popped items (the first popped item will be the right operand and the second popped item will the left operand) and push the result of the operation to the stack.

The only item in the stack after reading the entire expression is the value of the expression.

#### **Evaluation of Post-Fix Expression**

- Consider the post-fix expression
- AB\*CD\*+E –
- Let A = 2, B = 3, C = 1, D = 5, E = 4

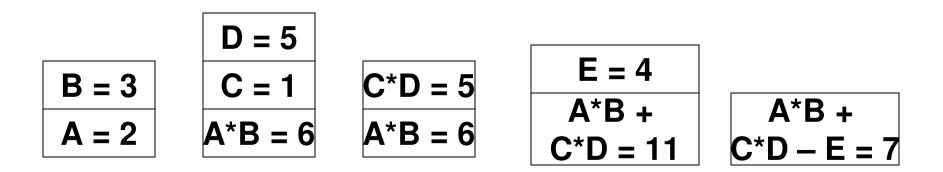

Note: During a scan of a post-fix expression, the left operand of an operator goes first into the stack followed by the right operand. Hence, during a pop, the right operand comes first out of the stack, followed by the left operand

Stack stack;

string expression;

```
cout << "Enter the expression to evaluate: ";
getline(cin, expression);
char* expressionArray = new char[expression.length()+1];
strcpy(expressionArray, expression.c_str());</pre>
```

```
char* cptr = strtok(expressionArray, ", ");
while (cptr != 0){
```

```
Code 3.6 C++ Code
for Postfix
;
Evaluation
```

We will use the integer-based doubly linked list implementation of stack.

```
string token(cptr);
```

```
bool isOperator = false; Check if the token is one of the four operators *, /, +, -; if so, set the 'isOperator' boolean to true
```

```
if ( (token.compare("*") == 0) || (token.compare("/") == 0) ||
(token.compare("+") == 0) || (token.compare("-") == 0) )
isOperator = true;
```

```
if (!isOperator){
    int val = stoi(token);
    stack.push(val);
}
If the token is not an operator, we assume
It must be an integer, and push it into the
Stack.
```

```
If 'isOperator' is true, then pop
               if (isOperator){
The right operand
                                                         the top two integers from the
                      int rightOperand = stack.pop();
is popped first
                                                     Stack, perform the operation and
                      int leftOperand = stack.pop();
followed by the
                                                       Push the resulting value to the
                      if (token.compare("*") == 0){
Left operand
                                                                                    stack
                             int result = leftOperand * rightOperand;
                             cout << "intermediate result: " << result << endl;
                             stack.push(result);
                      }
                      else if (token.comp are("/") == 0){
 Code 3.6
                             int result = leftOperand / rightOperand;
                             cout << "intermediate result: " << result << endl;
 (C++)
                             stack.push(result);
                      ł
 continued
                      else if (token.comp are("+") == 0){
                             int result = leftOperand + rightOperand;
                             cout << "intermediate result: " << result << endl;
                             stack.push(result);
                      else if (token.comp are("-") == 0){
                             int result = leftOperand - rightOperand;
                             cout << "intermediate result: " << result << endl:
                             stack.push(result);
                      3
               } //end if
                                         Set up the next iteration of the while loop
               cptr = strtok(NULL, ", "); by retrieving the next token
        } // end while
                                                      The final value of the expression
        cout << "final result: " << stack.pop() << endl;
                                                      will be the only value in the stack
                                                      when we exit the while loop.
  return 0;
  }
```

Stack stack = new Stack();

String expression;

```
Scanner input = new Scanner(System.in);
```

System.out.print("Enter the expression to evaluate: ");
expression = input.nextLine();

```
StringTokenizer stk = new StringTokenizer(expression, ", ");
```

```
while (stk.hasMoreTokens()){
```

Code 3.6 Java Code for Postfix Evaluation

> We will use the integer-based doubly linked list implementation of stack.

```
String token = stk.nextToken(); Retrieve the next token
```

```
if (!isOperator){
    int val = Integer.parseInt(token);
    stack.push(val);
}
If the token is not an operator,
    we assume it must be an integer, and
    push it into the Stack.
}
```

```
If 'isOperator' is true, then pop
               if (isOperator){
The right operand
                                                                the top two integers from the
                     int rightOperand = stack.pop();
is popped first
                                                           Stack, perform the operation and
                     int leftOperand = stack.pop();
followed by the
                                                             Push the resulting value to the
Left operand
                     if (token.equals("*")){
                                                                                             stack
                           int result = leftOperand * rightOperand;
                           System.out.println("intermediate result: " + result);
                           stack.push(result);
                     ł
 Code 3.6
                     else if (token.equals("/")){
                           int result = leftOperand / rightOperand;
 (Java)
                           System.out.println("intermediate result: " + result);
                           stack.push(result);
 continued
                     else if (token.equals("+")){
                           int result = leftOperand + rightOperand;
                           System.out.println("intermediate result: " + result);
                           stack.push(result);
                     else if (token.equals("-")){
                           int result = leftOperand - rightOperand;
                           System.out.println("intermediate result: " + result);
                           stack.push(result);
                     }
              } //end if
                                                        The final value of the expression
        } // end while
```

System.out.println("final result: " + stack.pop()); w

The final value of the expression will be the only value in the stack when we exit the while loop.

# **Evaluation of Prefix Expression**

Consider an infix expression: A \* B + C \* D - E

If evaluated in infix, the expression needs to be evaluated as follows:

(A \* B) + (C \* D) – E

 $\{ (A * B) + (C * D) \} - E$ 

Converting this to prefix

(\*AB) + (\*CD) – E

+ (\*AB) (\*CD) − E

-+ (\*AB) (\*CD) E

Removing the parenthesis, the final prefix expression is: - + \*AB\*CDE

#### **Evaluation Logic:**

Scan the expression from right to left (or reverse the expression and scan from left to right).

If we see an operand in the expression, push it into the stack.

If we see an operator, we pop the last two items from the stack, apply the operator on the two popped items (the first popped item will be the left operand and the second popped item will the right operand) and push the result of the operation to the stack.

The only item in the stack after reading the entire expression is the value of the expression.

#### **Evaluation of Pre-Fix Expression**

- Consider the pre-fix expression
- -+ \*AB\*CDE

Read this expression from right to left

• Let A = 2, B = 3, C = 1, D = 5, E = 4

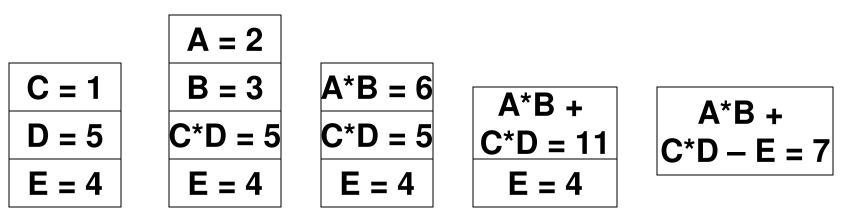

Note: During a scan of a pre-fix expression, the right operand of an operator goes first into the stack followed by the left operand. Hence, during a pop, the left operand comes first out of the stack, followed by the right operand